Nearest restaurant Nearest restaurant **Carryout Carryout Delivery Delivery** location location Order time Order time O Deliver/Pick up now ◯ Deliver now/Pick up now the control of the control of the <u> 1989 - Johann Stein, mars an t-Amerikaansk ferske</u> Deliver/Pick up later  $\bigcirc$  Deliver later/Pick up later Choose date Choose time **Payment Payment** ORDER TIME ORDER LATER

earest restaurant **Carryout Carryout Carryout** Nearest restaurant Nearest restaurant **Delivery Delivery Delivery** location location location Payment method Payment method Payment method  $\bigcirc$  Cash upon delivery  $\Box$   $\bigcirc$  Cash upon delivery  $\Box$   $\bigcirc$  Cash upon delivery  $\bigcirc$  Pay in store  $\bigcirc$  Pay in store  $\bigcirc$  Pay in store ◯ Credit/debit card ◯ Credit/debit card Credit/debit card Gift card O Gift card O Gift card **Service State The Communication of the Communication Your information Your information Your information GIFT CARD PAYMENT**  CREDIT/DEBIT CARD **Drop down opens for user to enter gift card** Select payment method - cash upon delivery visible Drop down opens for user to enter credit or debit only if selected delivery; pay in store visible only if information. card information. Card is saved if user is signed in so they wouldn't have to re-enter info. selected carryout. Selecting a card option will prompt user to enter information

**Options between deliver now/deliver later OR pick up** now/pick up later. Text will change based on what user selected from previous screen of carryout or Selecting deliver or pick up later will prompt user to enter the date and time they want the pizza.

Nearest restaurant earest restaurant **Carryout Carryout Delivery Delivery** location location Order details Order details  $\bigcirc$  Carryout Carryout **Delivery**  $\boxed{\circ}$  Delivery *Enter address* **Contract Contract Contract Order time** Order time DELIVERY ORDER DETAILS Select delivery and user is prompted to enter Select between options of carryout and delivery only. Ability to edit location is removed at this point. address.

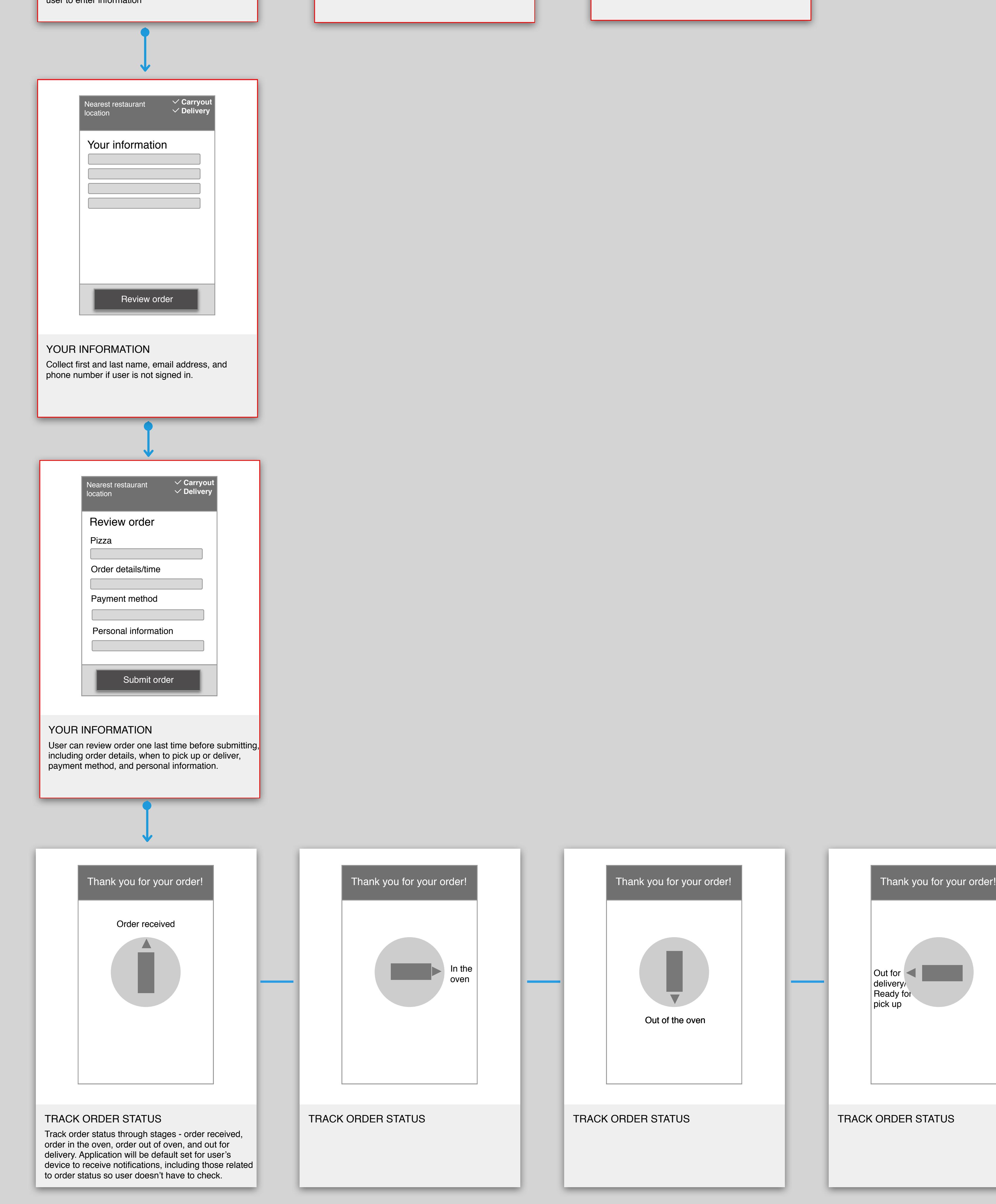

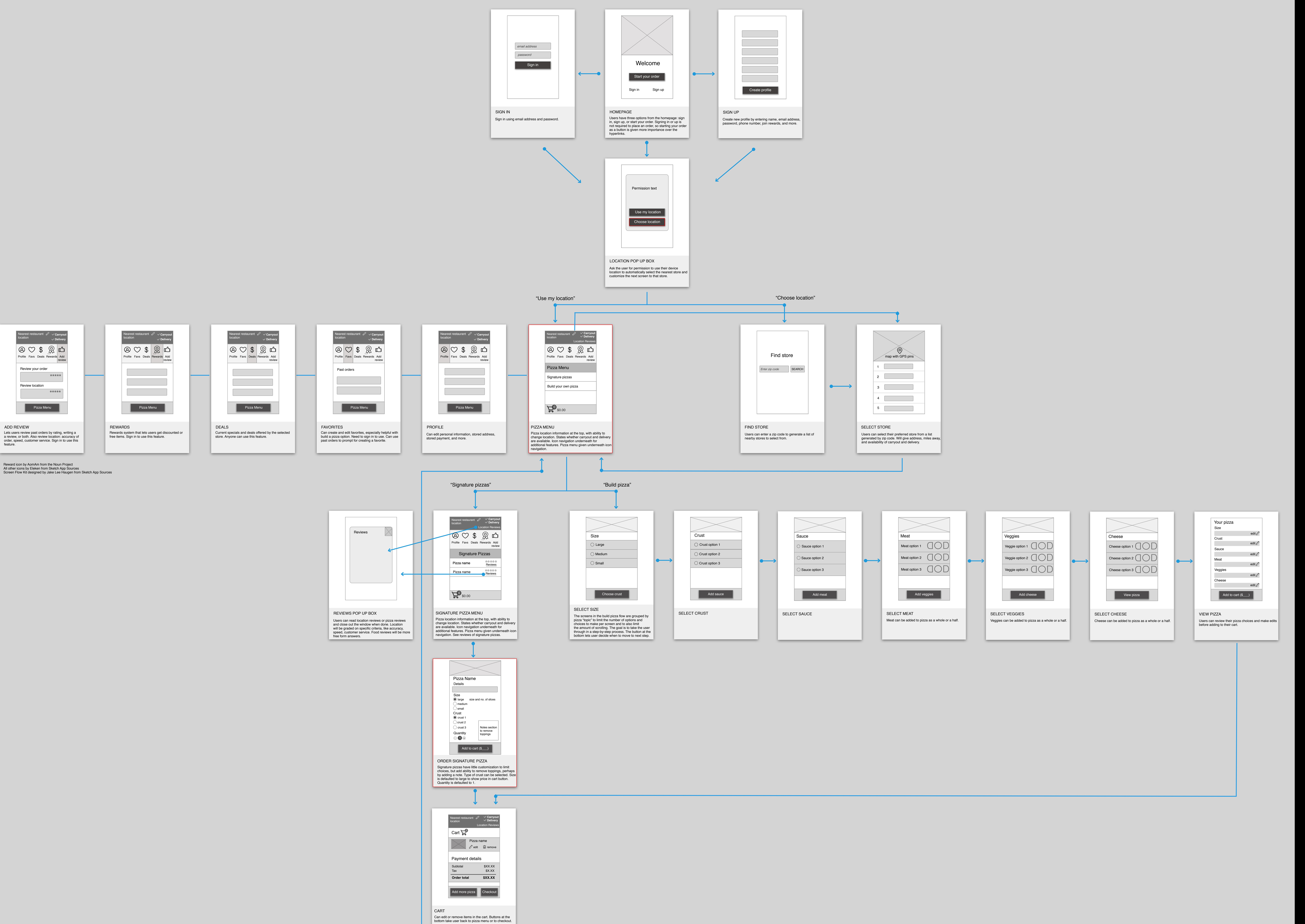

All other icons by Eleken from Sketch App Sources Screen Flow Kit designed by Jake Lee Haugen from Sketch App Sources

"Add more pizza" **Addell State Checkout**"

delivery.